# Universida<sub>de</sub>Vigo

#### Guía Materia 2019 / 2020

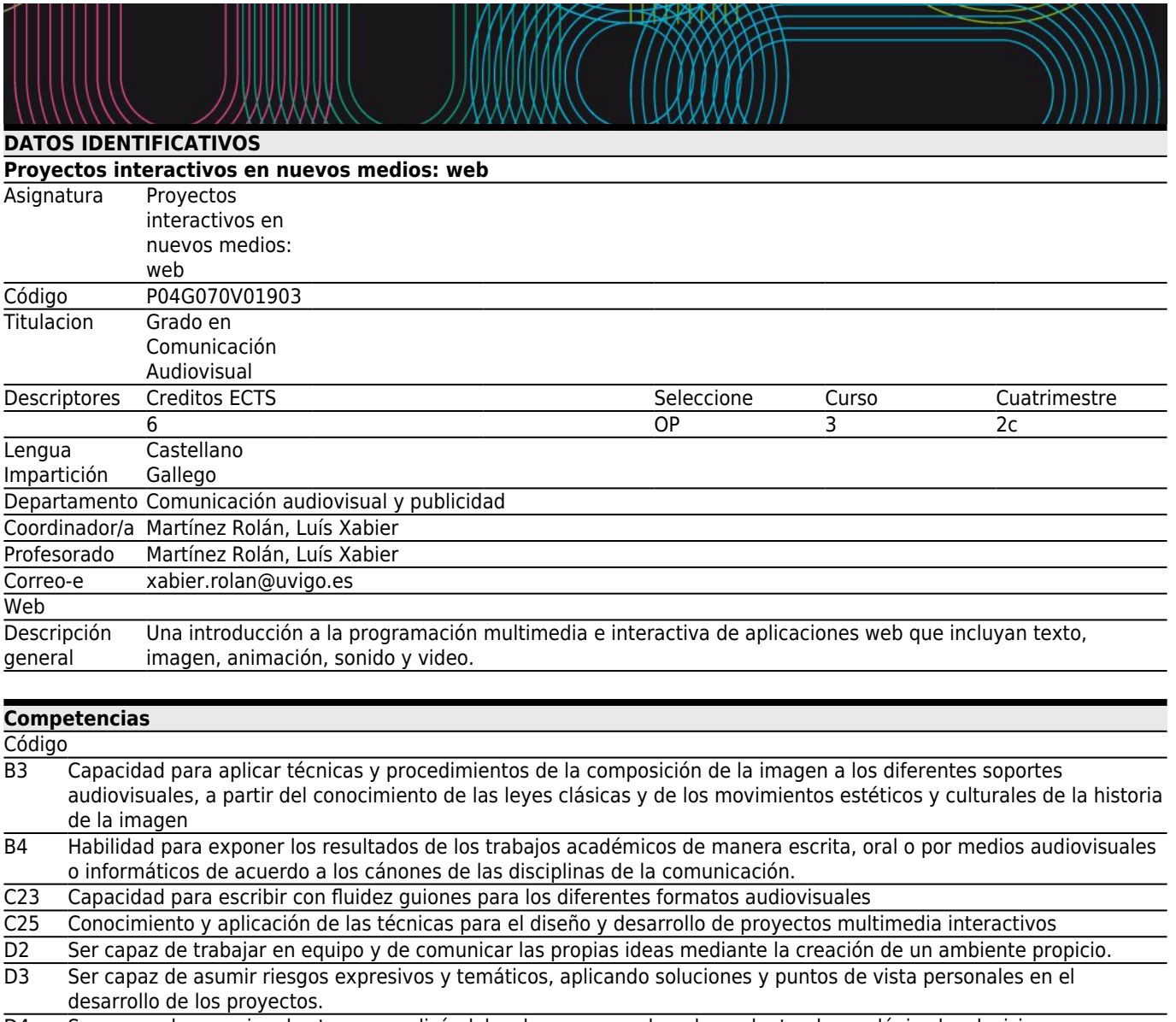

D4 Ser capaz de organizar las tareas, realizándolas de manera ordenada y adoptando con lógica las decisiones prioritarias en los diferentes procesos de producción audiovisual.

## **[Resultados de aprendizaje](#page--1-0)**

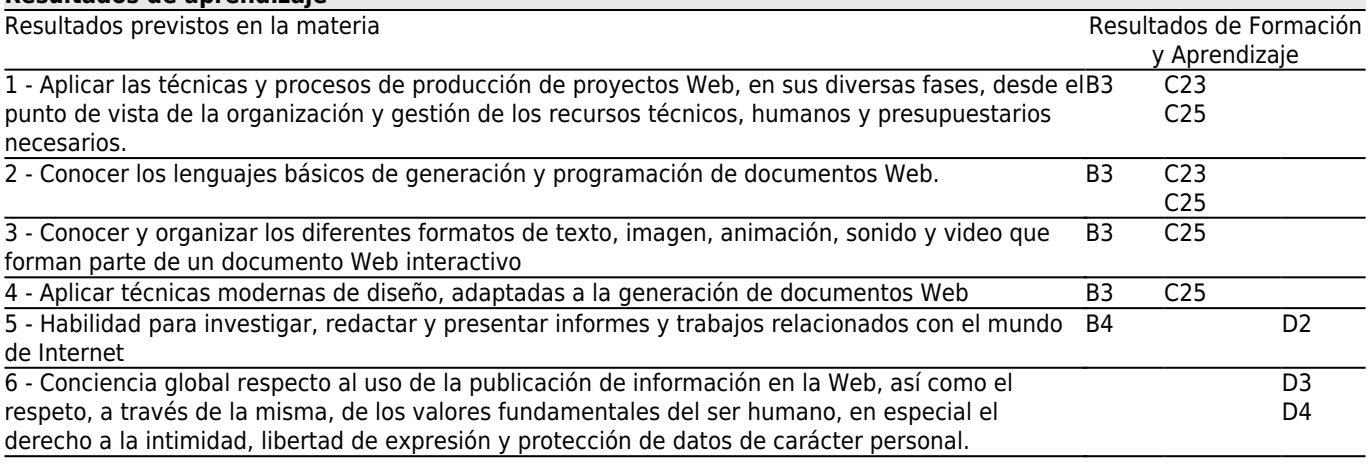

## **[Contenidos](#page--1-0)**

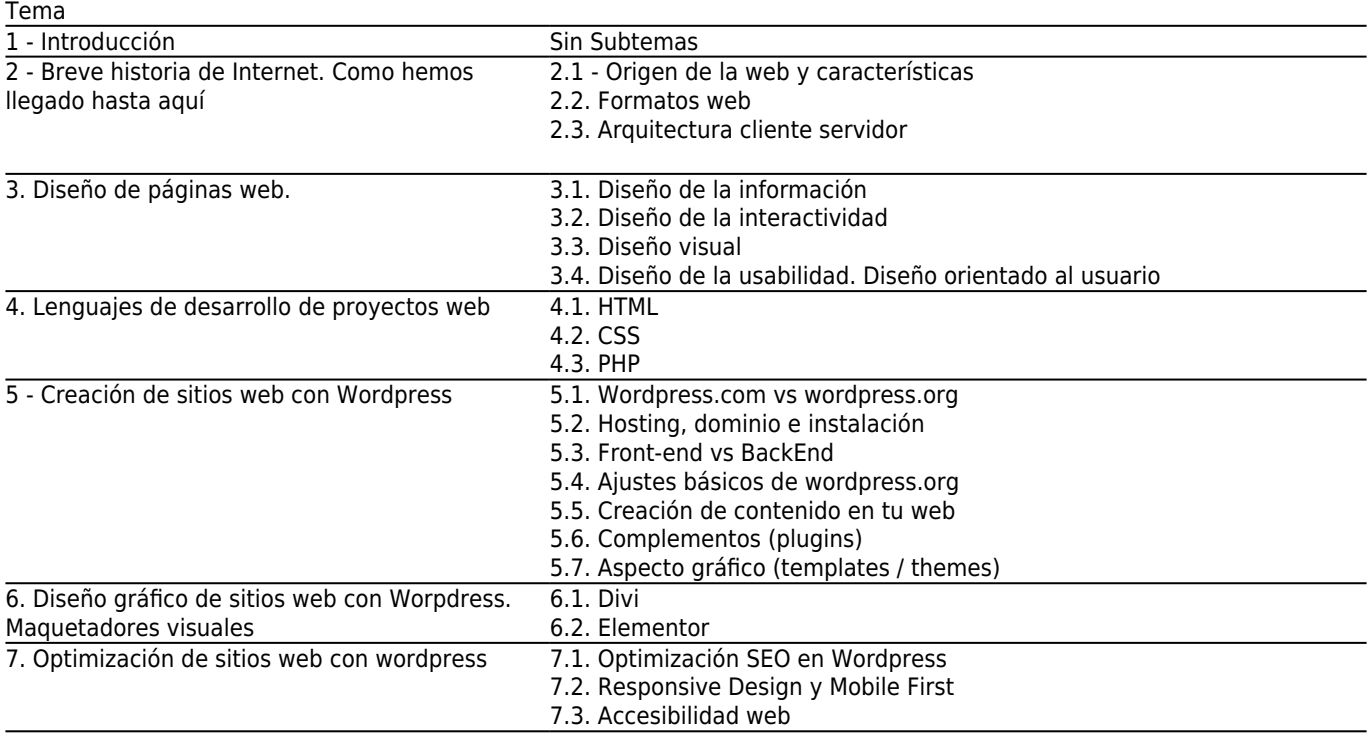

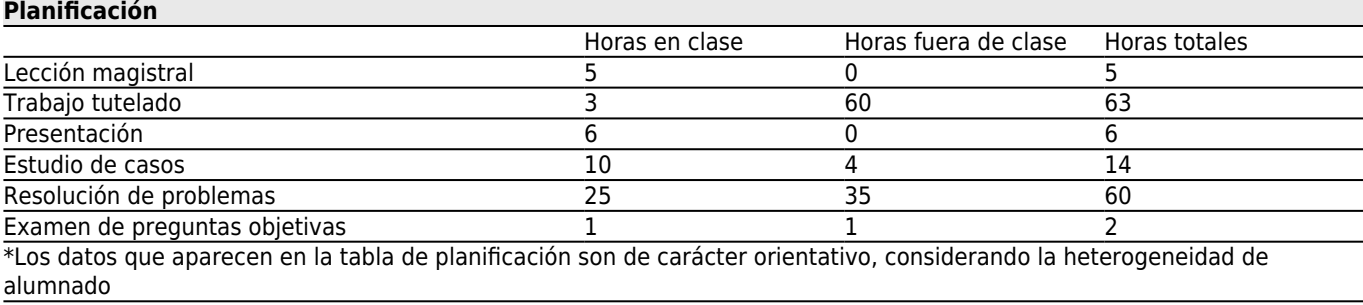

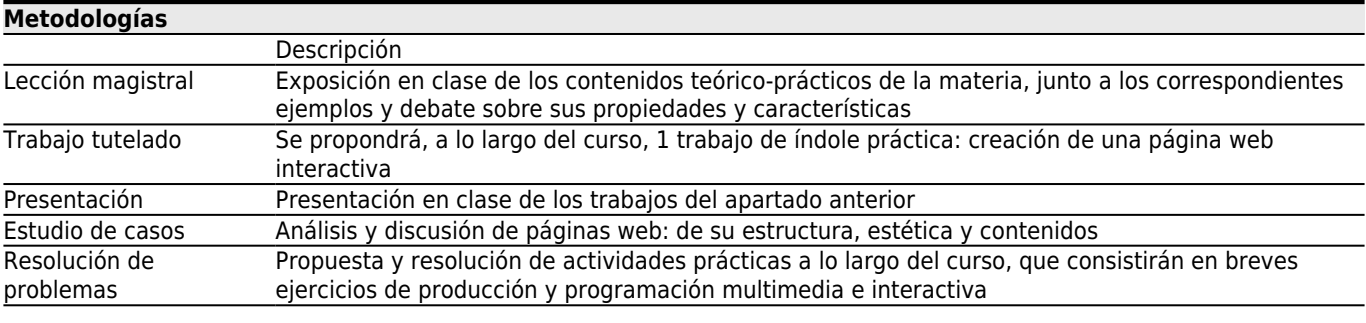

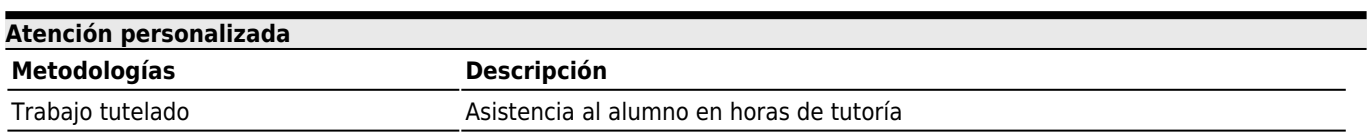

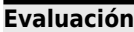

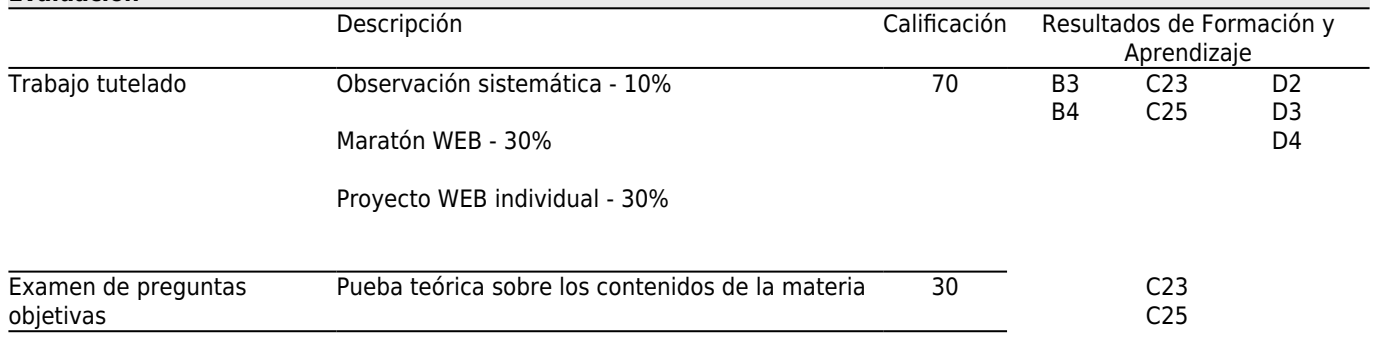

#### **[Otros comentarios sobre la Evaluación](#page--1-0)**

Para superar la asignatura es necesario obtener un mínimo del 50% de la puntuación de cada uno de los apartados. En el caso de suspender alguno de los apartados, el estudiante deberá superar todos los apartados en la siguiente y sucesivas convocatorias. Se aplicarán los mismos criterios en la segunda y sucesivas convocatorias.

La asistencia es obligatoria, tanto a la teoría como a las clases prácticas. Los estudiantes deben asistir con regularidad a la asignatura (mínimo un 80% de las clases), en caso de no superar esa cifra, perderán el dereito a ser evaluados en la primera convocatoria.

#### **[Fuentes de información](#page--1-0)**

#### **Bibliografía Básica**

Aubry, Christophe, **HTML5 y CSS3 para sitios con diseño web responsive**, Eni Ediciones, 2014

Castells, Manuel, **La Transición en la sociedad en red**, Ariel, 2007

MacDonald, Matthew, **Creación y diseño web**, Anaya Multimedia, 2016

Matarazzo, Denis, **Aprenda los lenguajes HTML5, CSS3 y JavaScript para crear su primer sitio web**, Eni Ediciones, 2015

Aubry, Christophe y Van Lancker, Luc, **HTML5 y CSS3 - Domine los estándares de la creación de sitios Web**, 3ª, ENI, 2017

Rull, Luís; Valdivia, Rocío, **WORDPRESS PARA DUMMIES**, CEAC, 2012

## **Bibliografía Complementaria**

Beati, Hernan, **El gran libro del PHP: Creacion de páginas web dinámicas**, Marcombo, S.A, 2012

Caumont, Stéphanie Kandjian, Francis Talazac, Fabrice, **Google AdWords: la guía completa**, Eni Ediciones, 2014 Chardonneau, Ronan y Prat, Marie, **Posicionamiento y análisis del tráfico de su sitio web con Google Analytics (2a edición) (Pack dos libros**, Eni Ediciones, 2014

Elósegui Figueroa, Tristán y Muñoz Vera, Gemma, **Marketing Analytics**, Anaya Multimedia, 2015

Eric Schmidt, Jared Cohen, **El futuro digital**, Anaya Multimedia, 2014

Guérin, Brice-Arnaud, **Gestión de proyectos informáticos - Desarrollo, análisis y control**, 2ª, Eni Ediciones, 2015 Heurtel, Olivier, **PHP y MySQL - Domine el desarrollo de un sitio web dinámico e interactivo**, 2ª, Eni Ediciones, 2014

Heurtel, Olivier, **PHP 5.6 - Desarrollar un sitio web dinámico e interactivo**, Eni Ediciones, 2015

Kaushik, Avinash, **Analitica WEB 2.0: El arte de analizar resultados y la ciencia de Centrarse en el cliente**, Ediciones Gestión 2000, 2011

Lancker, Luc Van, **jQuery El framework JavaScript de la Web 2.0 (2a edición)**, Eni Ediciones, 2014 Lassoff, Mark, **JAVASCRIPT: Técnicas esenciales**, Anaya Multimedia, 2013

Maciá Domené, Fernando; Gosende Grela, Javier, **Posicionamiento en buscadores**, Anaya Multimedia, 2012

McFarland, David Sawyer, **JavaScript y jQuery**, Anaya Multimedia, 2012

Muñoz Vera, Gemma; Elósegui Figueroa, Tristán, **El arte de medir: Manual de analítica Web**, Profit Editorial, S.L, Nielsen, Jacob y Pernice, Kara, **Técnicas de Eyetracking para usabilidad WEB**, Anaya Multimedia, 2010

Pisani, Francis y Piotet, Dominque, **La alquimia de las multitudes. Cómo la web está cambiando el mundo**, Paidos, 2008

Prat, Marie, **SEO - Posicionamiento de su sitio web en Google y otros buscadores**, Eni Ediciones, 2014

Vigouroux, Christian, **Aprender a desarrollar con JavaScript**, Eni Ediciones, 2015

Prat, Marie, **Posicionamiento web - Estrategias de SEO - Google y otros buscadores**, 4ª, ENI Ediciones, 2016 Aubry, Christophe y Van Lancker, Luc, **jQuery - El framework JavaScript para sitios dinámicos e interactivos**, 3ª, Eni, 2017

CHARDONNEAU, Ronan COUTANT, Maxime y SOULIER, Pierre, **Google Analytics**, 3ª, ENI, 2017

Gauchat, Juan Diego, **EL GRAN LIBRO DE HTML5, CSS3 Y JAVASCRIPT**, 3ª, Marcombo,

Arce Anguiano, Francisco Javier, **DESARROLLO WEB CON HTML5**, 1ª, Marcombo,

Torres Remon, Manuel Ángel, **DISEÑO WEB CON HTML5 Y CSS3**, 1ª, Marcombo,

Lasa Gómez, Carmen; Álvarez García, Alonso y Heras del Dedo, Rafael de las, **Metodos ágiles: scrum, kanban, lean**, Anaya Multimedia, 2017

Williams, Robin, **Diseño gráfico. Principios y tipografía**, Anaya Multimedia, 2015

Pérez de Silva, J., **La nueva producción audiovisual en la era de Internet: la tercera revolución industrial**, Gedisa, 2000

Martínez Rolán, Xabier, **Diseño de páginas web. WordPress para todos los públicos,**, Editorial UOC, 2019

# **[Recomendaciones](#page--1-0)**

# **Asignaturas que continúan el temario**

Proyectos interactivos en nuevos medios: telefonía móvil y TDT/P04G070V01907

Redes audiovisuales en internet/P04G070V01910

Videojuegos: Diseño y desarrollo/P04G070V01908

#### **Asignaturas que se recomienda haber cursado previamente**

Animación en entornos digitales y multimedia/P04G070V01402 Gestión de proyectos audiovisuales e interactivos/P04G070V01405 Guión y diseño multimedia/P04G070V01901